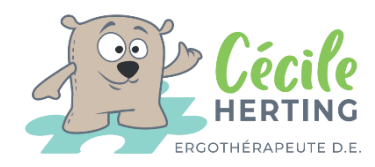

## Liste des raccourcis claviers utiles

*Liste non exhaustive, vous pouvez en ajouter autant qu'il vous plaira et même en créer de nouveau !!*

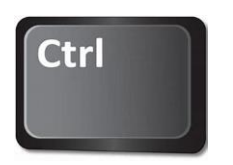

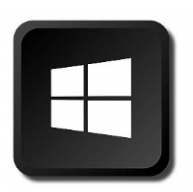

- 
- 
- ctrl + v = coller
- $ctrl + n = nouveau$
- ctrl + a = tout sélectionner
- ctrl + s = sauvegarder
- ctrl + u = souligner
- ctrl + i = italique
- $ctrl + g = gras$
- ctrl + p = imprimer

ctrl + z = retour en arrière Windows + H = dictée vocale ctrl + c = copier Windows +  $\frac{1}{\sqrt{3}}$  +S = capture d'écran